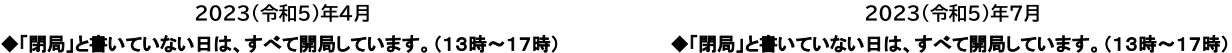

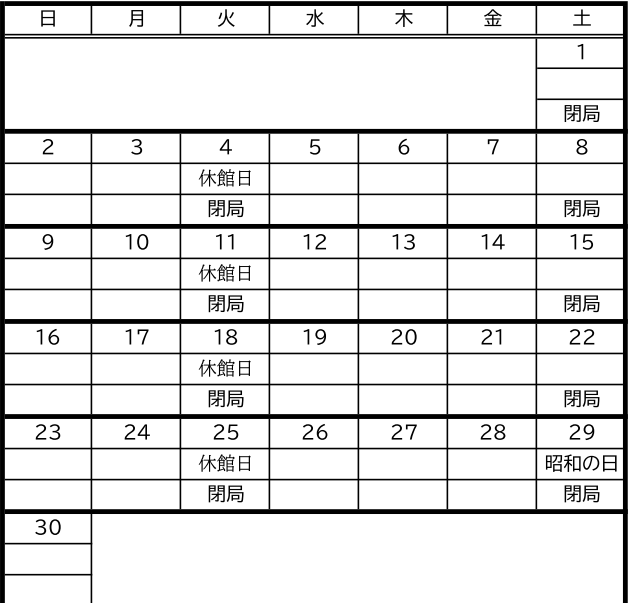

2023(令和5)年7月

| 日               | 月   | 火               | 水   | 木   | 金  | 土  |  |
|-----------------|-----|-----------------|-----|-----|----|----|--|
|                 |     |                 |     |     |    | 1  |  |
|                 |     |                 |     |     |    |    |  |
|                 |     |                 |     |     |    | 閉局 |  |
| $\overline{c}$  | 3   | 4               | 5   | 6   | 7  | 8  |  |
|                 |     | 休館日             |     |     |    |    |  |
|                 |     | 閉局              |     |     |    | 閉局 |  |
| 9               | 10  | 11              | 12  | 13  | 14 | 15 |  |
|                 |     | 休館日             |     |     |    |    |  |
|                 |     | 閉局              |     |     |    | 閉局 |  |
| 16              | 17  | 18              | 19  | 20  | 21 | 22 |  |
|                 | 海の日 |                 | 休館日 |     |    |    |  |
|                 | 閉局  |                 | 閉局  |     |    | 閉局 |  |
| $\overline{23}$ | 24  | $\overline{25}$ | 26  | 27  | 28 | 29 |  |
|                 |     |                 | 休館日 | 休館日 |    |    |  |
|                 |     |                 | 閉局  | 閉局  |    | 閉局 |  |
| 30              | 31  |                 |     |     |    |    |  |
|                 |     |                 |     |     |    |    |  |
|                 |     |                 |     |     |    |    |  |

2023(令和5)年5月

| .<br>. <i>.</i><br>. |    |                |       |       |       |    |
|----------------------|----|----------------|-------|-------|-------|----|
| 日                    | 月  | 火              | 水     | 木     | 金     | 土  |
|                      | 1  | $\overline{c}$ | 3     | 4     | 5     | 6  |
|                      |    | 休館日            | 憲法記念日 | みどりの日 | こどもの日 |    |
|                      |    | 閉局             | 閉局    | 閉局    | 閉局    | 閉局 |
| 7                    | 8  | 9              | 10    | 11    | 12    | 13 |
|                      |    | 休館日            |       |       |       |    |
|                      |    | 閉局             |       |       |       | 閉局 |
| 14                   | 15 | 16             | 17    | 18    | 19    | 20 |
| <協会総会>               |    | 休館日            |       |       |       |    |
|                      |    | 閉局             |       |       |       | 閉局 |
| 21                   | 22 | 23             | 24    | 25    | 26    | 27 |
|                      |    | 休館日            |       |       |       |    |
|                      |    | 閉局             |       |       |       | 閉局 |
| 28                   | 29 | 30             | 31    |       |       |    |
|                      |    | 休館日            |       |       |       |    |
|                      |    | 閉局             |       |       |       |    |

2023(令和5)年6月 ◆「閉局」と書いていない日は、すべて開局しています。(13時~17時) →「閉局」と書いていない日は、すべて開局しています。(13時~17時)

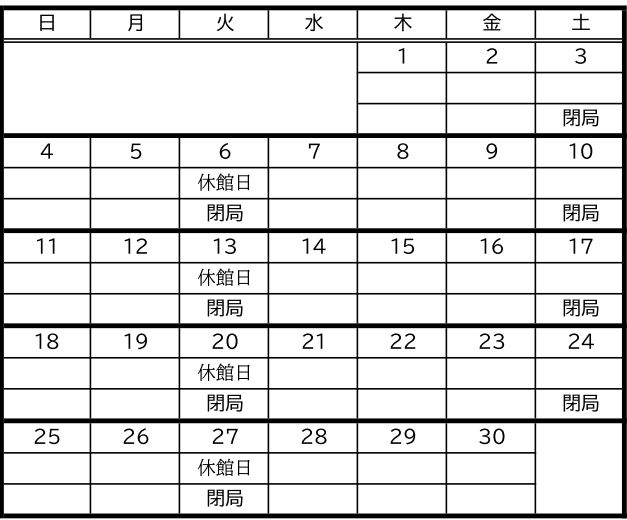

2023(令和5)年8月 ◆「閉局」と書いていない日は、すべて開局しています。(13時~17時) ◆「閉局」と書いていない日は、すべて開局しています。(13時~17時)

| ♥「閉局」と書いていない日は、すべて開局しています。(13時~17時) |    |     |                |    |     |    |
|-------------------------------------|----|-----|----------------|----|-----|----|
| 日                                   | 月  | 火   | 水              | 木  | 金   | 土  |
|                                     |    |     | $\overline{2}$ | 3  | 4   | 5  |
|                                     |    | 休館日 |                |    |     |    |
|                                     |    | 閉局  |                |    |     | 閉局 |
| 6                                   | 7  | 8   | 9              | 10 | 11  | 12 |
|                                     |    | 休館日 |                |    | 山の日 |    |
|                                     |    | 閉局  |                |    | 閉局  | 閉局 |
| 13                                  | 14 | 15  | 16             | 17 | 18  | 19 |
|                                     |    | 休館日 |                |    |     |    |
| 閉局                                  | 閉局 | 閉局  |                |    |     | 閉局 |
| 20                                  | 21 | 22  | 23             | 24 | 25  | 26 |
|                                     |    | 休館日 |                |    |     |    |
|                                     |    | 閉局  |                |    |     | 閉局 |
| 27                                  | 28 | 29  | 30             | 31 |     |    |
|                                     |    | 休館日 |                |    |     |    |
|                                     |    | 閉局  |                |    |     |    |

2023(令和5)年9月

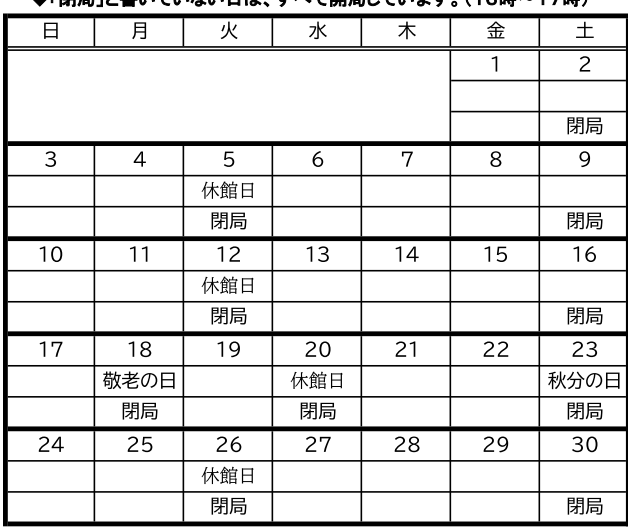